# Oracle® Fusion Middleware Download, Installation, and Configuration ReadMe for Oracle Forms and Reports

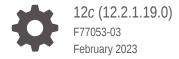

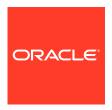

Oracle Fusion Middleware Download, Installation, and Configuration ReadMe for Oracle Forms and Reports, 12c (12.2.1.19.0)

F77053-03

Copyright © 2023, Oracle and/or its affiliates.

This software and related documentation are provided under a license agreement containing restrictions on use and disclosure and are protected by intellectual property laws. Except as expressly permitted in your license agreement or allowed by law, you may not use, copy, reproduce, translate, broadcast, modify, license, transmit, distribute, exhibit, perform, publish, or display any part, in any form, or by any means. Reverse engineering, disassembly, or decompilation of this software, unless required by law for interoperability, is prohibited.

The information contained herein is subject to change without notice and is not warranted to be error-free. If you find any errors, please report them to us in writing.

If this is software, software documentation, data (as defined in the Federal Acquisition Regulation), or related documentation that is delivered to the U.S. Government or anyone licensing it on behalf of the U.S. Government, then the following notice is applicable:

U.S. GOVERNMENT END USERS: Oracle programs (including any operating system, integrated software, any programs embedded, installed, or activated on delivered hardware, and modifications of such programs) and Oracle computer documentation or other Oracle data delivered to or accessed by U.S. Government end users are "commercial computer software," "commercial computer software documentation," or "limited rights data" pursuant to the applicable Federal Acquisition Regulation and agency-specific supplemental regulations. As such, the use, reproduction, duplication, release, display, disclosure, modification, preparation of derivative works, and/or adaptation of i) Oracle programs (including any operating system, integrated software, any programs embedded, installed, or activated on delivered hardware, and modifications of such programs), ii) Oracle computer documentation and/or iii) other Oracle data, is subject to the rights and limitations specified in the license contained in the applicable contract. The terms governing the U.S. Government's use of Oracle cloud services are defined by the applicable contract for such services. No other rights are granted to the U.S. Government.

This software or hardware is developed for general use in a variety of information management applications. It is not developed or intended for use in any inherently dangerous applications, including applications that may create a risk of personal injury. If you use this software or hardware in dangerous applications, then you shall be responsible to take all appropriate fail-safe, backup, redundancy, and other measures to ensure its safe use. Oracle Corporation and its affiliates disclaim any liability for any damages caused by use of this software or hardware in dangerous applications.

Oracle®, Java, and MySQL are registered trademarks of Oracle and/or its affiliates. Other names may be trademarks of their respective owners.

Intel and Intel Inside are trademarks or registered trademarks of Intel Corporation. All SPARC trademarks are used under license and are trademarks or registered trademarks of SPARC International, Inc. AMD, Epyc, and the AMD logo are trademarks or registered trademarks of Advanced Micro Devices. UNIX is a registered trademark of The Open Group.

This software or hardware and documentation may provide access to or information about content, products, and services from third parties. Oracle Corporation and its affiliates are not responsible for and expressly disclaim all warranties of any kind with respect to third-party content, products, and services unless otherwise set forth in an applicable agreement between you and Oracle. Oracle Corporation and its affiliates will not be responsible for any loss, costs, or damages incurred due to your access to or use of third-party content, products, or services, except as set forth in an applicable agreement between you and Oracle.

### Contents

#### Preface

| Audience                                                                                                 | i\  |
|----------------------------------------------------------------------------------------------------|-----|
| Purpose of this Guide                                                                                    | iv  |
| Documentation Accessibility                                                                              | iv  |
| Diversity and Inclusion                                                                                  | i۱  |
| Conventions                                                                                              | ١   |
| Download, Installation, and Configuration ReadMe                                                         |     |
| Reviewing the Certification, System Requirements, and Interoperability Information                       | 1-1 |
| Understanding the Difference Between Generic and Platform-Specific Distributions                         | 1-2 |
| Selecting an Oracle Forms and Reports Software Download Site                                             | 1-2 |
| Downloading Oracle Fusion Middleware 12c Prerequisite Software                                           | 1-3 |
| Downloading Oracle Fusion Middleware Infrastructure                                                      | 1-3 |
| Downloading the Required Database Software                                                               | 1-3 |
| Downloading a Supported Java Development Kit (JDK)                                                       | 1-3 |
| Downloading Oracle Forms and Reports 12c (12.2.1.19.0) Production Distributions from Oracle.com and OSDC | 1-4 |
| Downloading the Latest Oracle Forms and Reports 12c (12.2.1.19.0) Software from My Oracle Support        | 1-4 |
| Referring to the Installation and Configuration Documentation for Next Steps                             | 1-5 |
|                                                                                                    |     |

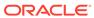

### **Preface**

This preface contains these sections:

- Audience
- Purpose of this Guide
- Documentation Accessibility
- Diversity and Inclusion
- Conventions

#### **Audience**

The document is intended for Oracle Fusion Middleware users.

### Purpose of this Guide

The purpose of this guide is to serve as a reference document to download, install, and configure Oracle Forms and Reports 12c (12.2.1.19.0).

### **Documentation Accessibility**

For information about Oracle's commitment to accessibility, visit the Oracle Accessibility Program website at http://www.oracle.com/pls/topic/lookup?ctx=acc&id=docacc.

#### **Access to Oracle Support**

Oracle customers have access to electronic support through My Oracle Support. For information, visit http://www.oracle.com/pls/topic/lookup?ctx=acc&id=info or visit http://www.oracle.com/pls/topic/lookup?ctx=acc&id=trs if you are hearing impaired.

### **Diversity and Inclusion**

Oracle is fully committed to diversity and inclusion. Oracle respects and values having a diverse workforce that increases thought leadership and innovation. As part of our initiative to build a more inclusive culture that positively impacts our employees, customers, and partners, we are working to remove insensitive terms from our products and documentation. We are also mindful of the necessity to maintain compatibility with our customers' existing technologies and the need to ensure continuity of service as Oracle's offerings and industry standards evolve. Because of these technical constraints, our effort to remove insensitive terms is ongoing and will take time and external cooperation.

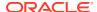

### Conventions

The following text conventions are used in this document:

| Convention | Meaning                                                                                                    |
|------------|----------------------------------------------------------------------------------------------------|
| boldface   | Boldface type indicates graphical user interface elements associated with an action, or terms defined in text or the glossary.         |
| italic     | Italic type indicates book titles, emphasis, or placeholder variables for which you supply particular values.                          |
| monospace  | Monospace type indicates commands within a paragraph, URLs, code in examples, text that appears on the screen, or text that you enter. |

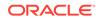

1

### Download, Installation, and Configuration ReadMe

This document contains important information to help you get started downloading, installing, and configuring Oracle Forms and Reports 12c (12.2.1.19.0) software.

For information about the latest 12c releases of the Oracle Fusion Middleware products, see Oracle Fusion Middleware Download, Installation, and Configuration Readme Files.

This document contains the following sections:

- Reviewing the Certification, System Requirements, and Interoperability Information
- Understanding the Difference Between Generic and Platform-Specific Distributions
- Selecting an Oracle Forms and Reports Software Download Site
- Downloading Oracle Fusion Middleware 12c Prerequisite Software
- Downloading Oracle Forms and Reports 12c (12.2.1.19.0) Production Distributions from Oracle.com and OSDC
- Downloading the Latest Oracle Forms and Reports 12c (12.2.1.19.0) Software from My Oracle Support
- Referring to the Installation and Configuration Documentation for Next Steps

# Reviewing the Certification, System Requirements, and Interoperability Information

Review the following documents to be sure that the Oracle Fusion Middleware software you want to download is supported on your existing software and hardware.

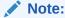

When checking the certification, system requirements, and interoperability information, be sure to check specifically for any 32-bit or 64-bit system requirements.

- To ensure that Oracle Fusion Middleware is certified with your hardware and software platforms, refer to *Oracle Fusion Middleware Supported System Configurations*.
  - The certification document for Oracle Fusion Middleware 12c is called *System Requirements and Specifications for Oracle Forms and Reports 12c (12.2.1.19.0).*
- To ensure you have enough physical memory, disk space, and other computing resources, review the *Oracle Forms and Reports System Requirements and* Specifications document.

 To ensure you have considered the interoperability and compatibility of Oracle Fusion Middleware products with any existing Oracle products you may have installed, review *Understanding Interoperability and Compatibility*.

## Understanding the Difference Between Generic and Platform-Specific Distributions

Most Fusion Middleware products are available as **platform-generic distributions** in .jar file format. These distributions do not include a JDK. To run the installer in a .jar distribution, you must have a certified JDK already installed on your system.

Some products (for example, Oracle HTTP Server and Oracle JDeveloper) are available as **platform-specific distributions**. These platform-specific distributions provide a .bin (for UNIX operating systems) or .exe (for Windows operating systems) installer; in these cases, a platform-specific JDK is included with the distribution and you do not need to install a JDK separately.

### Selecting an Oracle Forms and Reports Software Download Site

Oracle provides multiple locations for downloading Oracle Forms and Reports and the software it requires.

Table 1-1 describes the Oracle Web sites where you can download the latest Oracle Forms and Reports software.

Table 1-1 Where to Download Oracle Forms and Reports

| Oracle Web Site                   | Purpose and Location                                                                                                    |
|-----------------------------------|----------------------------------------------------------------------------------------------------|
| Oracle.com                        | If you are a developer, go to the Oracle.com to download Oracle software under the terms of the Developer License.                                                                                                    |
|                                   | http://www.oracle.com/middleware/technologies/fusionmiddleware-downloads.html                                                                                                    |
|                                   | See Downloading Oracle Fusion Middleware 12c Prerequisite Software for links to specific download pages for your product.                                                                                                    |
|                                   | Notes: Oracle.com requires free registration.                                                                                                    |
| Oracle Software Delivery<br>Cloud | If you have purchased an Oracle software license, and you want to download software under the terms of that license, or if you want to download Oracle software under the terms of the Oracle Electronic Delivery Trial License then go to Oracle Software Delivery Cloud.                                                |
|                                   | The Oracle Forms and Reports 12c software is included in the Oracle Fusion Middleware 12c Media Pack.                                                                                                    |
|                                   | Note: For convenience, most of the links provided in this document are to the Oracle.com download pages, but if you have purchased a license, Oracle recommends that you register with Oracle Software Delivery Cloud and use the Software Delivery Cloud as your primary location for obtaining your purchased software. |

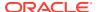

Table 1-1 (Cont.) Where to Download Oracle Forms and Reports

| Oracle Web Site   | Purpose and Location                                                                                                    |
|-------------------|----------------------------------------------------------------------------------------------------|
| My Oracle Support | If you have an existing license and you have registered for My Oracle Support, you can download the latest software from My Oracle Support, by using the patch numbers in Downloading the Latest Oracle Forms and Reports 12c (12.2.1.19.0) Software from My Oracle Support. |

### Downloading Oracle Fusion Middleware 12c Prerequisite Software

Refer to the following sections for instructions on downloading the required software:

- Downloading Oracle Fusion Middleware Infrastructure
- · Downloading the Required Database Software
- Downloading a Supported Java Development Kit (JDK)

### Downloading Oracle Fusion Middleware Infrastructure

Before you install Oracle Forms and Reports, Oracle Fusion Middleware Infrastructure 12.2.1.4.0 is required if you include both the Forms design-time tools and the runtime components and servers. If you need only the Forms design-time tools, then Oracle Fusion Middleware Infrastructure 12.2.1.4.0 installation is not required.

For any Oracle Reports installation, Oracle Fusion Middleware Infrastructure 12.2.1.4.0 is required.

### Downloading the Required Database Software

Most of the Oracle Forms and Reports products require the Fusion Middleware Infrastructure unless they are a standalone products. All the FMW Infrastructure products require a database that can store the required schemas. The schemas as a whole are referred to as the *Oracle Forms and Reports Metadata Repository*.

For a complete list of the databases that are certified for use with Oracle Forms and Reports and a list of required patches that must be applied to each supported database version, refer to Oracle Forms and Reports Supported Configurations on the Oracle Fusion Middleware Supported Configurations. Some Oracle Forms and Reports products support third-party database software, as well as Oracle database software.

Note that some of the supported databases require additional patches to be applied before you can use them with Oracle Forms and Reports. For more information, see System Requirements and Specifications.

#### Downloading a Supported Java Development Kit (JDK)

Before you can install any Oracle Fusion Middleware product using a generic installer, you must download and install a supported JDK on your system before attempting to run the installer. You can then use the  $\mathtt{java}$  - $\mathtt{jar}$  command to run the installer JAR file.

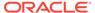

At the time this document was published, Oracle Fusion Middleware products required JDK 8.0 Update 341 or later., but within the Java 8 family. However, you should always verify the required JDK version by reviewing the certification information, as described in Reviewing the Certification, System Requirements, and Interoperability Information.

To download the required JDK, refer to My Oracle Support document ID 1506916.1.

### Downloading Oracle Forms and Reports 12*c* (12.2.1.19.0) Production Distributions from Oracle.com and OSDC

Table 1-2 provides links to the software you should download when installing a new Oracle Forms and Reports installation in a production environment.

Table 1-2 Downloads for a New Oracle Forms and Reports 12c Installation

| Oracle Forms and<br>Reports 12 <i>c</i><br>(12.2.1.19.0) Product<br>Distribution | Download instructions from Oracle.com and OSDC                                                                                                    |
|----------------------------------------------------------------------------------|----------------------------------------------------------------------------------------------------|
| Oracle Forms and Reports                                                         | Download the production distribution for Oracle Forms and Reports from the Oracle Software Delivery Cloud.                                                                                                    |
| Oracle Fusion<br>Middleware<br>Infrastructure                                    | Download the Oracle Fusion Middleware Infrastructure distribution from the Oracle WebLogic Server download page. On this page, under the Oracle WebLogic Server 12.2.1.4 section, download Fusion Middleware Infrastructure Installer. Unpack the ZIP file to locate the generic installer jar file. |
|                                                                                  | This distribution includes Oracle WebLogic Server and the Oracle JRF Infrastructure components. It is available from the Oracle WebLogic Server download page, because Oracle Fusion Middleware Infrastructure can be used as a platform for deploying Oracle ADF applications.                      |
|                                                                                  | See Collecting Your Component and Infrastructure Information in<br>Understanding Interoperability and Compatibility.                                                                                                    |

# Downloading the Latest Oracle Forms and Reports 12c (12.2.1.19.0) Software from My Oracle Support

If you have an existing license and you have registered for My Oracle Support, you can download the latest 12c (12.2.1.19.0) software from My Oracle Support, by using the patch numbers in Table 1-3.

Note that there are specific instructions available for installing the 12c software. See Referring to the Installation and Configuration Documentation for Next Steps.

Table 1-3 Downloads to Latest Oracle Forms and Reports 12c (12.2.1.19.0) Software from My Oracle Support

| Oracle Forms and Reports Product | Patch Number on My Oracle Support |
|----------------------------------|-----------------------------------|
| Oracle Forms and Reports         | 35013017                          |

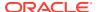

# Referring to the Installation and Configuration Documentation for Next Steps

After you have downloaded all the necessary software, you can then proceed to install and configure your software.

For an overview of the installation instructions, see the Oracle Forms and Reports 12c (12.2.1.19.0) documentation.

For details on the upgrade instructions, see the Oracle Forms and Reports 12c (12.2.1.19.0) documentation.

For additional information about this release, including future maintenance considerations, see My Oracle Support Doc ID 2067900.1, *Oracle Fusion Middleware 12c Release 2 (12.2) Announcements*.

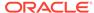